# **UNIVERSIDAD AUTÓNOMA AGRARIA ANTONIO NARRO DIVISIÓN DE AGRONOMÍA**

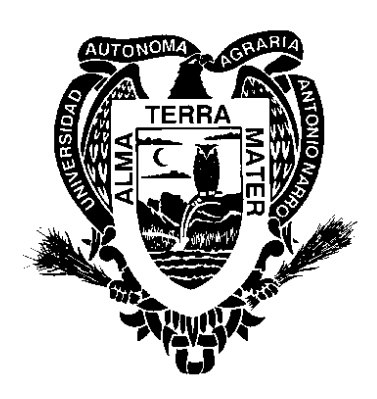

**Características estomáticas de tres poblaciones naturales de** *Pinus greggii* **Engelm. var.** *greggii* **en el Sureste de Coahuila**

**POR:**

### **ALEJANDRO ROBLERO SOTO**

**TESIS**

**Presentada como requisito parcial para**

**obtener el título de:**

**INGENIERO FORESTAL**

**Saltillo, Coahuila, México**

**Febrero de 2011**

# **UNIVERSIDAD AUTÓNOMA AGRARIA ANTONIO NARRO** DIVISIÓN DE AGRONOMÍA DEPARTAMENTO FORESTAL

Características estomáticas de tres poblaciones naturales de Pinus greggii Engelm. var. greggii en el Sureste de Coahuila

POR:

#### **ALEJANDRO ROBLERO SOTO**

**TESIS** 

Presentada como requisito parcial para obtener el título de:

**INGENIERO FORESTAL** 

#### **APROBADA**

Asesor principal

Ph. D. Eladio H. Cornejo Oviedo

Coordinador de la división de Agronomía División de Agronomía

Dr. Mário Ernesto Vázquez Badillo

Saltillo, Coahuila, México

Febrero de 2011

# UNIVERSIDAD AUTÓNOMA AGRARIA ANTONIO NARRO **DIVISIÓN DE AGRONOMÍA** DEPARTAMENTO FORESTAL

## Características estomáticas de tres poblaciones naturales de Pinus greggii Engelm. var. greggii en el Sureste de Coahuila

**TESIS** 

Que se somete a consideración del H. Comité de Tesis como requisito parcial para obtener el título de:

#### **INGENIERO FORESTAL**

Por:

#### **ALEJANDRO ROBLERO SOTO**

**APROBADA** 

Legrnejo Oviedo Ph. D. Eladio H. Asesor principal

Dra. Maria Margarita Murillo Soto

Asesor

. Celestino Flores López  $M$ . $Q$ Asesor

Saltillo, Coahuila, México

Febrero de 2011

#### **DEDICATORIA**

#### **A mi madre**

#### **Elda Roblero Soto**

Que con base a muchos sacrificios me ha dado la vida y educación que será la más valiosa herencia que me haya podido dar y que se lo agradeceré toda la vida.

## **A mis abuelos Furmencio R. Roblero Pérez y Julia Soto Rodríguez**

Con profundo amor y respeto, por el amor, cariño, buenos consejos y ejemplo que me han brindado siempre y por su incansable lucha por trasmitir siempre lo mejor; el logro es de ustedes.

#### **A mis hermanos**

#### **Fabiola, Yered y Reily**

Por su cariño y respeto que siempre me han brindado y ser los mejores.

#### **A mis tíos**

Que siempre me dieron ánimos para continuar con mis estudios y terminar una carrera profesional.

#### **A mis primos**

Por su cariño y estimación.

#### **AGRADECIMIENTOS**

A Dios por darme la vida, la libertad, sentido a mi vida y las fuerzas necesarias para concluir esta etapa de mi vida.

A la Universidad Autónoma Agraria Antonio Narro ( mi *ALMA MATER*) por haberme permitido terminar una carrera profesional.

Al Dr. Eladio H. Cornejo Oviedo, por su valiosa asesoría, orientación, amistad, consejos y sobre todo el apoyo brindado para la realización del presente trabajo.

Al M.C. Celestino Flores López, por dirigir el presente trabajo con apoyo incondicional, en transmitir sus conocimientos, pero sobre todo por brindarme su amistad y por ser parte del comité de tesis.

A la Dra. María Margarita Murillo Soto, por la facilitación del laboratorio de Fisiotecnia para la realización del presente trabajo y por su valiosa participación como miembro del jurado, así como la revisión del documento.

A todos los maestros que contribuyeron con sus experiencias y conocimientos para mi formación profesional.

A Julián Charles del Departamento Forestal, por el apoyo en la colecta toma de datos de campo.

A la Ing. María de Lourdes Hernández Hernández, por su apoyo incondicional en el trabajo de laboratorio, así como su confianza y amistad brindada.

A mis compañeros y amigos: Abelardo, Bernardo, José I, Eddy F, Ake, Luis A, Juan M, Mario, Paloma, Mónica, María E, Karina, Carlos, Jorge, Evelio, Ángel, Aníbal, y a todos los de la generación CVIII por todos los buenos momentos durante mi estancia en la UAAAN.

## ÍNDICE DE CONTENIDO

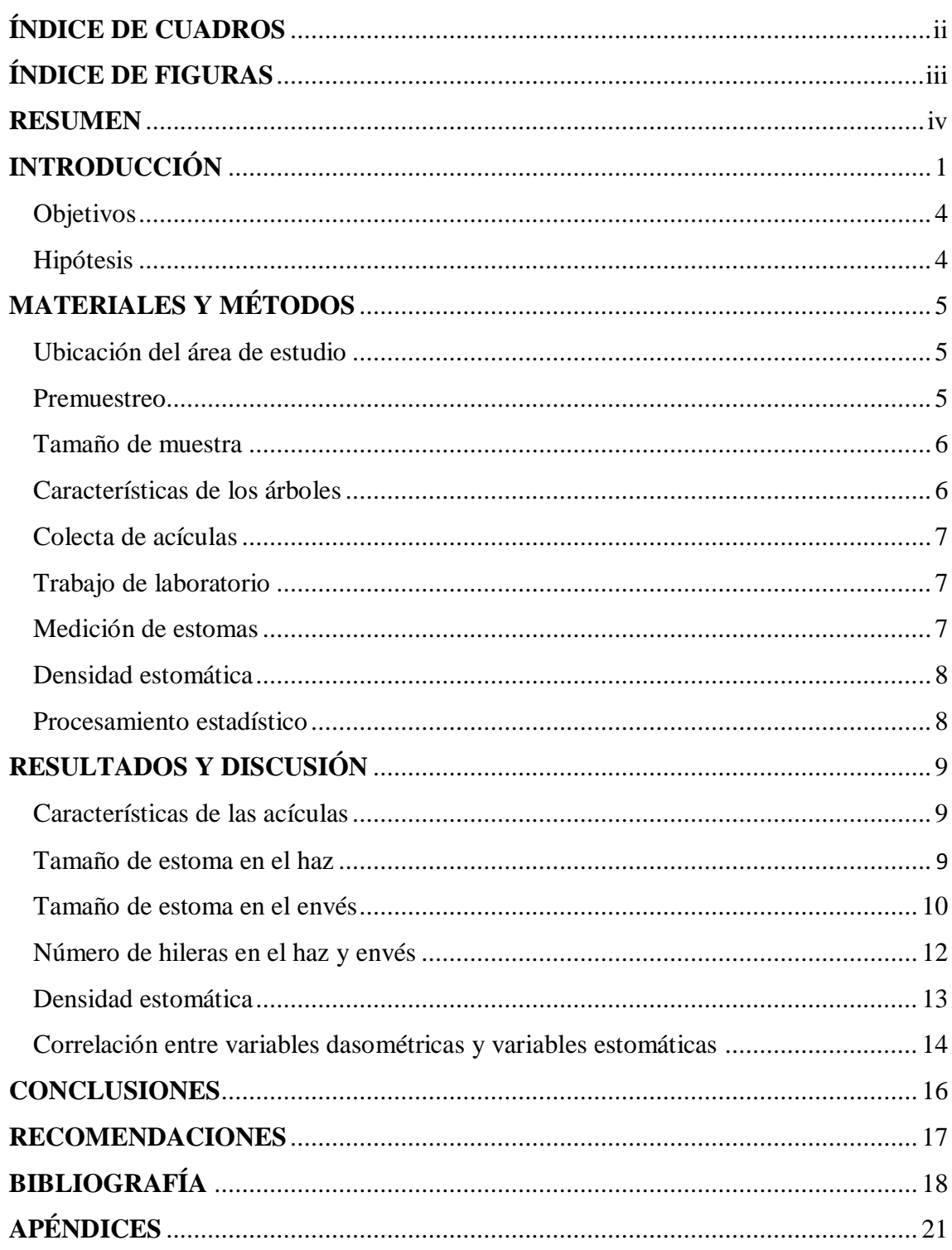

#### **ÍNDICE DE CUADROS**

<span id="page-6-0"></span>**[Cuadro 1. Ubicación geográfica de las tres poblaciones naturales evaluadas de](#page-13-3)**  *Pinus greggii* **[Engelm. var. greggii en el sureste de Coahuila](#page-13-3)**. ................................ 5

**Cuadro 2. [Valores medios del diámetro normal y altura total de los árboles en las](#page-14-2)  tres poblaciones naturales de** *Pinus greggii* **[Engelm. var. greggii en el Sureste de](#page-14-2)  Coahuila**. [.....................................................................................................................](#page-14-2) 6

**Cuadro 3. [Valores medios de longitud de Acículas \(cm\) de tres poblaciones](#page-17-3)  naturales de** *Pinus greggii* **[Engelm. var. greggii en el Sureste de Coahuila](#page-17-3)**. ............. 9

**Cuadro 4. [Valores medios y errores estándar de longitud y ancho de estoma, en el](#page-18-1)  [haz de tres poblaciones naturales de](#page-18-1)** *Pinus greggii* **Engelm. var.** *greggii***, en el Sureste de Coahuila**. [.................................................................................................](#page-18-1) 10

**Cuadro 5. [Valores medios del número de hileras en el haz y el envés de](#page-21-1) tres poblaciones naturales de** *Pinus greggii* **[Engelm. var. greggii, en el Sureste de](#page-21-1)  Coahuila**. [...................................................................................................................](#page-21-1) 13

<span id="page-6-1"></span>**Cuadro 6. [Valor del coeficiente de correlación Pearson y su probabilidad, entre](#page-22-1)  [paréntesis, de la altura y el diámetro normal con la longitud de acícula, número de](#page-22-1)  [hileras, ancho de estomas, longitud de estomas y densidad estomática en el haz de](#page-22-1)  las acículas, [en la población de Jamé](#page-22-1) de** *Pinus greggii* **Engelm. var.** *greggii***, en el Sureste de Coahuila**. [...............................................................................................](#page-22-1) 144

## **ÍNDICE DE FIGURAS**

## Página

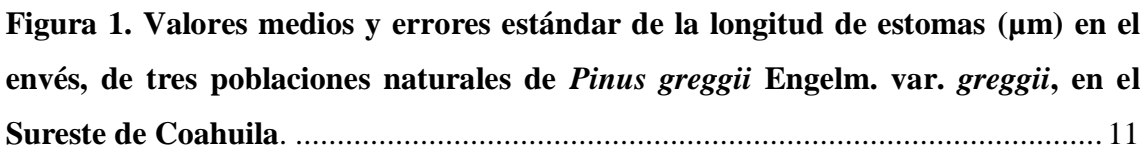

**[Figura 2. Valores medios y errores estándar del ancho de estomas \(µm\) en el envés,](#page-20-1)  [de tres poblaciones naturales de](#page-20-1)** *Pinus greggii* **Engelm. var.** *greggii***, en el Sureste de Coahuila**[................................................................................................................](#page-20-1) 12

#### **RESUMEN**

<span id="page-8-0"></span> El objetivo de este estudio fue comparar tres poblaciones naturales de *Pinus greggii* var. *greggii* de acuerdo a sus características estomáticas; número de hileras, ancho y largo de estomas, densidad estomática en el haz como en envés, y la relación que guardan estas características, con el diámetro normal y altura total de los arboles evaluados. Las tres poblaciones evaluadas son: Ejido Cuauhtémoc, Cañón de Jamé y Cañón de los Lirios; las cuales están en diferentes altitudes y ambientes.

 Se midió la altura y diámetro normal de cada uno de los árboles. La densidad estomática, la longitud y ancho de estoma y el número de hileras se midieron en nueve acículas de cada árbol tanto en el haz como en el envés, en los cuales seis árboles correspondían a cada una de las poblaciones. Las mediciones se realizaron con un microscopio compuesto de la marca LABOMED.

 En las tres poblaciones no hubo diferencias de acuerdo a la densidad estomática tanto en haz como en el envés, de la misma manera que en el número de hileras; únicamente se encontraron diferencias en el tamaño de estomas en el envés, siendo diferente y superior la población de Cuauhtémoc con respecto a la de Lirios y Jamé iguales a las dos.

 En el haz de la población de Jamé, la altura se correlacionó de manera altamente significativa con el ancho de los estomas y de manera significativa la longitud de estomas se correlacionó con la altura y diámetro normal. Además de la correlación entre la altura y la longitud de acículas.

 En contraste, la población de Cuauhtémoc y Lirios no presentaron correlación alguna ni en el haz como en el envés.

**Palabras clave:** *Pinus greggii* var. greggii, estoma, densidad estomática.

#### **INTRODUCCIÓN<sup>1</sup>**

<span id="page-9-0"></span> En México los pinares son comunidades vegetales muy característicos, ya que existen 35 especies del genero *Pinus*, número que representa el 37% del total de especies para el mundo entero; la gran mayoría de los pinos mexicanos posee una distribución geográfica restringida al territorio mexicano. Aunque la mayoría de las especies mexicanas de *Pinus* posee afinidades hacia los climas templados a fríos y húmedos y hacia los suelos ácidos, existen notables diferencias entre una especie y otra y algunas que no se ajustan a estas normas prosperan en lugares francamente calientes, en lugares húmedos, en suelos semiáridos, así como en suelos alcalinos (Rzedowski, 1978).

 Las poblaciones de *Pinus greggii* Engelm. se distribuyen en pequeños manchones a lo largo de la Sierra Madre Oriental, aisladas por pequeñas barreras geográficas que restringen el intercambio genético entre ellas. Actualmente se reportan dos regiones de distribución natural; la primera corresponde a *Pinus greggii* Engelm. variedad *greggii* que se encuentra en el norte del país en los estados de Coahuila y Nuevo León, la segunda pero de variedad *australis,* se distribuye en el centro del país en los estados de Hidalgo, Querétaro y Puebla (Ramírez *et al*., 2005).

 La variación genética se entiende como las diferencias existentes dentro de determinadas especies y que se transmiten de generación en generación. Una razón biológica de la variación genética es la mayor capacidad de poblaciones altamente variables a adaptarse a cambios climáticos, edáficos y bióticos. Las especies forestales generalmente crecen en suelos muy variables, que no pueden ser manejados, por este motivo, una mezcla de genotipos formando rodales individuales es más estable tanto dentro de un área pequeña como en grandes extensiones (Jara, 1995).

 De todos los órganos de las plantas, la hoja es la más flexible en responder a las condiciones del medio ambiente, en estas se refleja más claramente que en el tallo o en la raíz los efectos del estrés por condiciones ambientales o heterogeneidad (Levitt, 1980)

\_\_\_\_\_\_\_\_\_\_\_\_\_\_\_\_\_\_

 $1$  Esta tesis esta realizada en base al formato y guía de autores de la Revista Fitotecnia Mexicana

 Las respuestas fisiológicas de los árboles está muy relacionada con la respuesta de los estomas a los cambios en el ambiente y esta posteriormente depende de las características de los estomas y su número de estomas (Larcher, 1995).

 Los estomas son reguladores principales del proceso de difusión. Gracias a la modificación de la abertura de los estomas la planta puede controlar al mismo tiempo el flujo de entrada del  $CO<sub>2</sub>$  a la hoja y también la perdida de agua por transpiración (Larcher, 1977).

 La apertura de los poros de los estomas y la resistencia de los estomas a la difusión, se rigen por las variaciones del ambiente y del interior de la planta. Entre los factores externos que tienen gran importancia en la abertura, se encuentran la luz, la temperatura, la humedad del aire y el suministro del agua (Larcher, 1995).

 Los estomas de las hojas son el principal medio de intercambio de gases en plantas. Los estomas son pequeños poros, por lo general en el envés de las hojas, que se abre o se cierra bajo el control de un par de células en forma de banana llamadas células de guarda. Cuando está abierto, los estomas permiten entrar  $CO<sub>2</sub>$  en la hoja para la síntesis de glucosa, permite entrar agua, y liberar oxigeno. Además de la apertura y cierre de los estomas, las plantas pueden ejercer control sobre sus tasas de intercambio de gases mediante la variación de la densidad de los estomas en las hojas nuevas cuando se producen (por ejemplo, en la primavera o verano). Por lo tanto, a mayor densidad de estomas en gran medida amplifica las posibilidades de control sobre la tasa de pérdida de agua y la absorción de  $CO<sub>2</sub>$  (Grant y Vatnick, 2004).

 El *Pinus greggii* ha mostrado altas tasas de crecimiento en altura y diámetro en ensayos de plantaciones (Azamar *et al*., 2000), así como un gran potencial para adaptarse a condiciones limitantes de humedad (López y Muñoz, l99l). Estas características favorecen el uso de *P. greggii* en programas de reforestación para la recuperación de suelos degradados en diferentes partes de México y en programas de plantaciones comerciales en sitios marginales donde no se adaptan otras especies de pinos.

 Se han realizado estudios con especies de pinos piñoneros se compararon *P. cembroides* y *P. discolor* D. K . Bailey y Hawkswort del Altiplano potosino con respecto a la frecuencia, distribución, índice, y distancia entre estomas, encontraron una diferencia significativa en la frecuencia de los estomas entre el haz y el envés, y que el mayor número de estomas se presenta en la parte media; ya que en el haz el número de estomas fue de  $10.8 \pm 2.4$  y en el envés fue de  $16.1 \pm 3.4$  por mm<sup>-2</sup>. Resultó mayor distancia entre estomas en el haz que en el envés (Yáñez y García, 1985). También se analizaron 24 características morfológicas y anatómicas en acículas de 11 taxa de pinos piñoneros del Pinetum "Maximino Martínez"; la procedencia de Querétaro de *P. cembroides* presentan dos hileras de estomas en la cara uno, tres en la dos y tres en la cara tres y el número de estomas en tres milímetros en la cara uno fue de 30, en la dos de 34 y en la tres de 36 (Molina y Eguiluz, 1988). En cambio, en un estudio realizado de variación morfológica y fisiológica entre las cuatro procedencias: Santa Victoria, Saltillo, Coah., Tinajuela, Saltillo, Coah., Concepción del Oro, Zac., y Aramberri, N. L. de *P. cembroides* en condiciones contraladas de invernadero, ellos reportaron que no encontraron diferencias entre las procedencias en la densidad estomática en la parte ventral y dorsal (García y Capó, 1989). Y en un estudio de tres procedencias de *Pinus cembroides* Zucc, el CAESA, Arteaga, Coah. reporta que para la densidad estomática, ancho de estomas y distancia entre estomas no existen diferencias en el haz ni el envés entre las procedencias en hojas aciculares (Morales, 2002).

 En un estudio realizado en ocho localidades de *Pseudotsuga* del Norte de México se encontró diferencias morfológicas y anatómicas altamente significativas en las hojas, las diferencias se presentaron entre las localidades y dentro de cada localidad (Santos ,1998).

 Al realizar un estudio de tamaño y densidad de estomas en *Pinus pinceana* Gordon en tres procedencias del Norte de Mexico, reporta que la densidad estomática de *Pinus pinceana* en los tres tipos de hojas se encuentran dentro del rango que menciona Larcher (1977), que va desde 40 a 120 estomas por mm<sup>-2</sup> de superficie foliar en coníferas (Pérez, 2006)

 En un estudio realizado en tres procedencias de *Pinus greggii* Engelm. en el CAESA, Arteaga, Coah. Encontró que en la variable longitud de los estomas se

encontraron diferencias en el envés al igual que la densidad estomática únicamente hubo diferencias en el envés. En donde la procedencia de Cuauhtémoc fue superior a las demás (Contreras, 2005).

 El presente trabajo consistió en la comparación de características estomáticas de diferentes poblaciones de *Pinus greggii* Engelm. con el fin de establecer el grado de variabilidad entre ellas.

#### <span id="page-12-0"></span>**Objetivos**

- a) Comparar tres poblaciones naturales de *Pinus greggii* Engelm. mediante la evaluación del número de hileras, tamaño (ancho y largo de estomas) y densidad de estomas en el haz y envés de acículas.
- b) Determinar la relación entre la longitud de acícula, número de hileras, tamaño de estoma y densidad estomática con el diámetro normal y la altura total de los árboles tanto en haz como en el envés de las tres poblaciones naturales de *Pinus greggii* Engelm..

#### <span id="page-12-1"></span>**Hipótesis**

La hipótesis nula propuesta es:

Ho: No existen diferencias entre las poblaciones con respecto al número de hileras, tamaño de estomas y densidad estomática en acículas de *Pinus greggii* Engelm.

### **MATERIALES Y MÉTODOS**

#### **Ubicación del área de estudio**

<span id="page-13-1"></span><span id="page-13-0"></span>En este estudio se evaluaron árboles de *Pinus greggii* Engelm. var. *greggii* de tres poblaciones del sureste de Coahuila. Una de éstas en el municipio de Saltillo: Ejido Cuauhtémoc y dos en el municipio de Arteaga: Cañón de Los Lirios y Cañón de Jamé (Cuadro 1).

<span id="page-13-3"></span>**Cuadro 1. Ubicación geográfica de las tres poblaciones naturales evaluadas de**  *Pinus greggii* **Engelm. var. greggii en el sureste de Coahuila.**

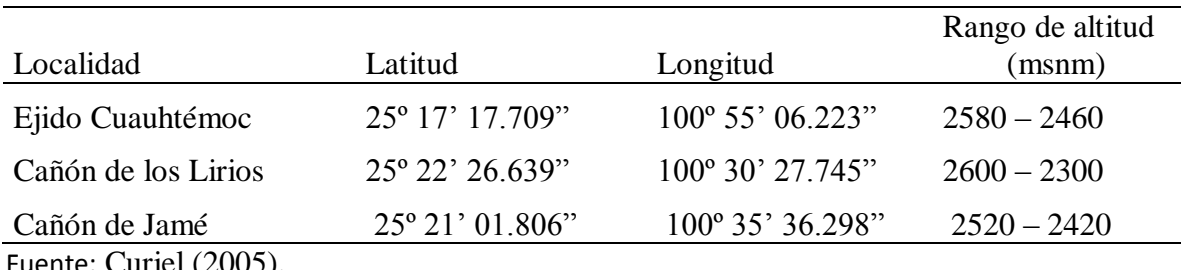

Fuente: Curiel (2005).

#### **Premuestreo**

<span id="page-13-2"></span> Se realizó un premuestreo de acículas en las tres localidades; se colectaron acículas en el primer tercio de la parte superior de la copa de tres árboles de cada procedencia. En el caso de las muestras de hojas, se seleccionaron al azar los árboles de cada localidad procurando por lo menos que haya una distancia de 30 metros entre los árboles para disminuir el probable parentesco entre ellos.

 A cada árbol, se le colectaron tres ramas, a cada rama se le extrajeron tres acículas, y a cada una de las acículas se obtuvo una muestra para observarla en el microscopio.

 En el laboratorio al observar la muestra se le realizaron tres mediciones a los estomas: longitud del estoma, ancho del estoma y se contó el número de filas tanto en el haz como en el envés.

#### **Tamaño de muestra**

<span id="page-14-0"></span> El tamaño de muestra se calculó con base al premuestreo donde se tomaron acículas por cada procedencia.

El tamaño de muestra de calculó con la siguiente fórmula: Freese (1962)

 $n = (s^2 t^2) / E^2$ 

n= tamaño de muestra

 $s^2$  = Varianza de premuestreo

t= Valor de t-Student

E = Error a considerar en el cálculo de n

#### **Características de los árboles**

<span id="page-14-1"></span> El tamaño de muestra fue el mismo para las tres poblaciones, con el mismo número de árboles (Cuadro 2).

<span id="page-14-2"></span>**Cuadro 2. Valores medios del diámetro normal y altura total de los árboles en las tres poblaciones naturales de** *Pinus greggii* **Engelm. var. greggii en el Sureste de Coahuila.** 

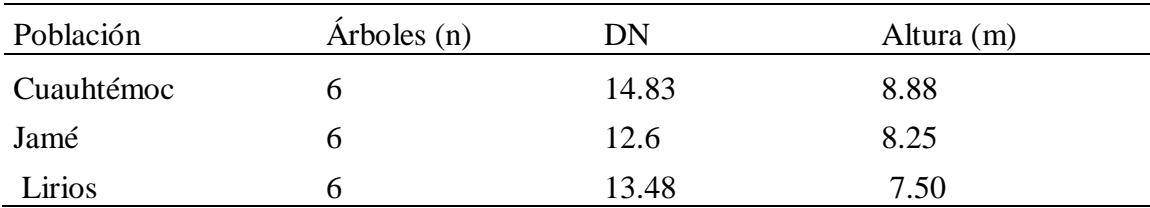

n= número de árboles de cada población, DN= valores promedio de todos los diámetros normal de cada población, Altura = valores promedio de todas las alturas de cada población

#### **Colecta de acículas**

<span id="page-15-0"></span> La colecta de las acículas se realizó en seis árboles de cada población; número que se determinó con base en los resultados del premuestreo. Las acículas fueron colectadas en el primer tercio de la parte superior de la copa de los árboles y en exposición sur, de manera que se tuviera homogeneidad de la colecta. Se colectaron nueve acículas de cada árbol, siendo tres acículas de cada una de tres ramas. Inmediatamente después de obtener las acículas éstas se guardaron, debidamente identificadas, en bolsas de polietileno con cierre hermético, para evitar que se deshidrataran.

 Al mismo tiempo se registraron, el diámetro normal (diámetro a la altura del pecho) y la altura total de cada árbol muestreado.

#### **Trabajo de laboratorio**

<span id="page-15-1"></span>En el laboratorio, las muestras se mantuvieron en un refrigerador a cuatro grados centígrados para evitar su deshidratación durante el proceso de evaluación.

A cada una de las acículas se le aplicó una película delgada de barniz transparente para uñas en uno de los lados (haz o envés). Después de una hora, se desprendió la película con la ayuda de pinzas y una aguja de disección; colocándose sobre un portaobjetos, cuidando que la superficie que tuvo contacto con la epidermis de la acícula quedara hacia arriba. Se le agregó una gota de agua destilada y se colocó un cubreobjetos, técnica utilizada por Hultine y Marshall (2001).

#### **Medición de estomas**

<span id="page-15-2"></span>Para medir los estomas se uso un microscopio compuesto de la marca LABOMED el cual se calibró antes de medir los estomas. Con dicho microscopio se midió la longitud y el ancho de los estomas, se contó el número de filas en cada lado de la acícula y el número de estomas de cada uno de los campos tomados.

#### **Densidad estomática**

<span id="page-16-0"></span>La densidad se calculó con la siguiente fórmula: (Rodés y Collazo, 2006).

Densidad estomática (estomas  $\mu$ m<sup>-2</sup>) = Número de estomas por campo / área del campo

#### **Procesamiento estadístico**

<span id="page-16-1"></span>El procesamiento de los datos y el análisis estadístico se realizó mediante el programa estadístico Statistical Analysis System Versión 9.1 (SAS). La base de datos de la información dasométrica de los árboles y la información de las variables estomáticas fueron capturadas en hojas de cálculo de Microsoft Excel.

 Los resultados fueron procesados mediante el análisis de varianza (ANVA) usando el PROC ANOVA de SAS versión 9.1 (Apéndice 5).

Se utilizó un modelo estadístico que corresponde a un diseño completamente al azar.

Cuando el ANVA arrojó diferencias significativas ( $\alpha$ =0.05), se realizó la prueba de comparación de medias mediante el procedimiento de Tukey ( $\alpha$ =0.05) del SAS.

 Se realizaron correlaciones de Pearson tanto para el haz como para el envés. Dichas correlaciones se hicieron entre la altura total y el diámetro normal con la longitud de acícula y las variables estomáticas (longitud de estoma, ancho de estoma, número de hileras y densidad estomática).

#### **RESULTADOS Y DISCUSIÓN**

#### **Características de las acículas**

<span id="page-17-1"></span><span id="page-17-0"></span> Se encontraron diferencias significativas entre las tres poblaciones para la longitud de acículas (Cuadro 3).

<span id="page-17-3"></span>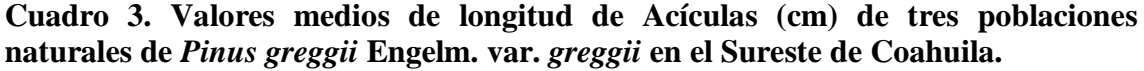

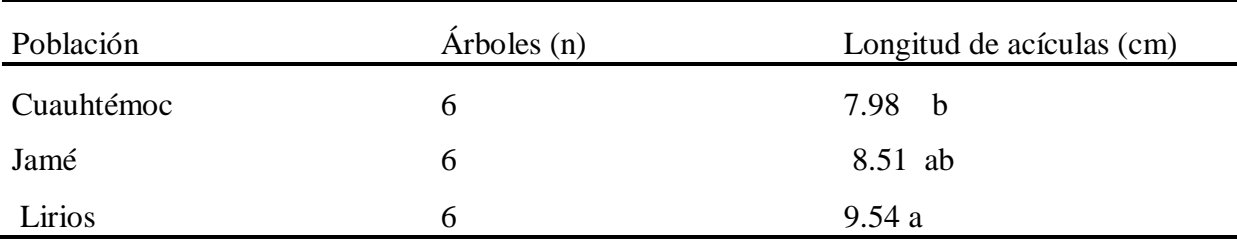

n = número de árboles de cada población, Longitud de Acículas = valores medios de todas las longitudes de cada acícula. Valores medios con letras iguales no son estadísticamente diferentes (Tukey, α= 0.05)

 En la prueba de comparación de medias de Tukey se encontró que las poblaciones de Lirios y Jamé son iguales en cuanto a la longitud de acículas, siendo solamente diferente Lirios de Cuauhtémoc.

 No obstante se puede decir que existe una baja variabilidad dentro de las poblaciones de la zona Norte, aceptando que el resultado está en base al estudio entre tres poblaciones y seis árboles de cada población, entonces podría tener limitaciones pero indica que es necesario profundizar en un estudio sobre la morfología de esta variedad.

#### **Tamaño de estoma en el haz**

<span id="page-17-2"></span> De acuerdo al análisis de varianza realizado para las poblaciones naturales de *Pinus greggii* Engelm var. *greggii*, en la variable longitud de estoma no se encontraron diferencias en el haz, de igual manera en la variable ancho de estoma no se encontraron diferencias significativas (Cuadro 4).

| Población  | Haz                                    |                                     |  |
|------------|----------------------------------------|-------------------------------------|--|
|            | longitud de estoma $(\mu m) \pm E.E$ . | Ancho de estoma $(\mu m) \pm E.E$ . |  |
| Cuauhtémoc | $980.86 \pm 20.91$                     | $1039.34 \pm 26.30$                 |  |
| Jamé       | $965.03 \pm 23.99$                     | $993.12 \pm 34.16$                  |  |
| Lirios     | $929.82 \pm 21.07$                     | $965.49 \pm 26.10$                  |  |

<span id="page-18-1"></span>**Cuadro 4. Valores medios y errores estándar de longitud y ancho de estoma, en el haz de tres poblaciones naturales de** *Pinus greggii* **Engelm. var.** *greggii***, en el Sureste de Coahuila.** 

Valores medios con letras iguales no son estadísticamente diferentes (Tukey,  $\alpha$ = 0.05), n = 6, E.E. = Error Estándar

 En este estudio no se encontraron diferencias en la longitud y el ancho de estomas, similarmente, Contreras (2005) reportó que la longitud y ancho de estomas en *Pinus greggii* Engelm. no presentaron diferencias entre las tres procedencias estudiadas.

 Morales (2002) reportó que no encontró diferencias significativas para la longitud y ancho de estomas en un estudio de tres procedencias de *Pinus cembroides* Zucc. en el haz. Pérez (2006) reporta que en la longitud de estomas en hojas secundarias no se encontraron diferencias entre procedencias de *Pinus pinceana*.

#### **Tamaño de estoma en el envés**

<span id="page-18-0"></span> En el análisis de varianza realizado para la longitud de estoma en el envés, mostró diferencias significativas (p = 0.0447) entre las tres poblaciones naturales de *Pinus greggii* Engelm.

 La prueba Tukey de comparación de los valores medios de la longitud de estomas mostró que la población de Cuauhtémoc es diferente a la de Lirios, pero igual a la de Jamé (figura 1).

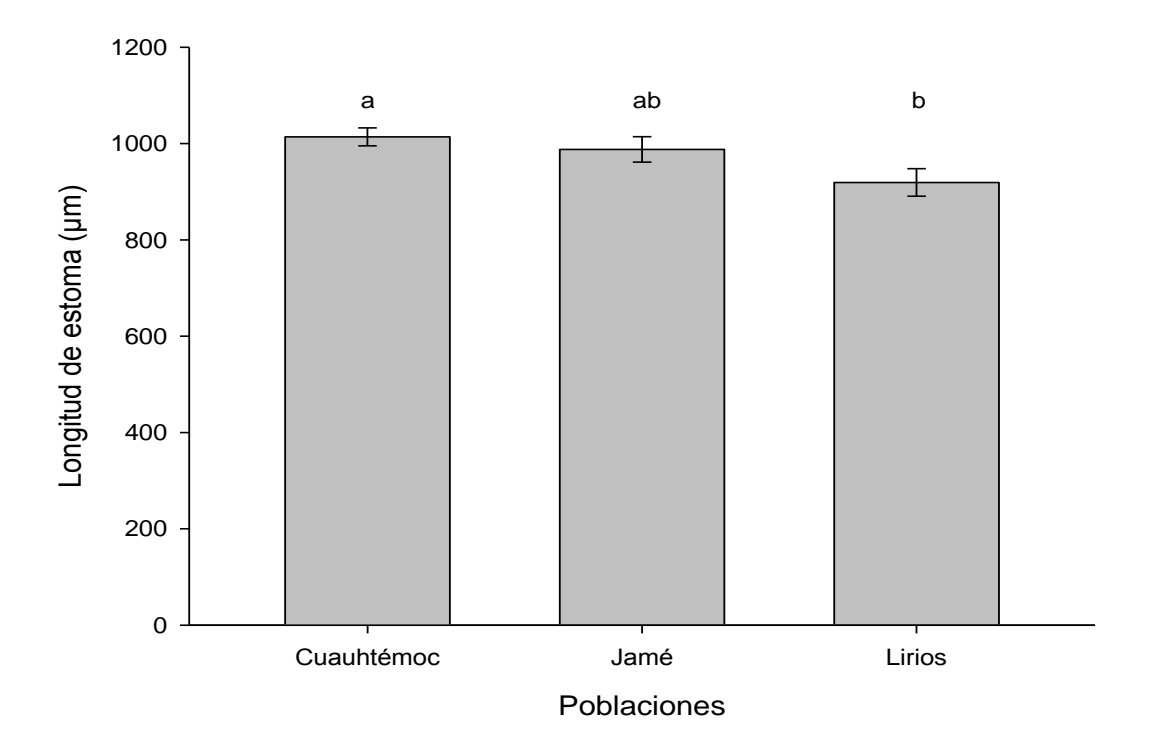

<span id="page-19-0"></span>**Figura 1. Valores medios y errores estándar de la longitud de estomas (µm) en el envés, de tres poblaciones naturales de** *Pinus greggii* **Engelm. var.** *greggii***, en el Sureste de Coahuila.** 

 La longitud de estoma en este trabajo presenta dos poblaciones diferentes y una igual a las dos, como se presenta en el trabajo de Mitton *et al*. (1998) donde dos procedencias son diferentes y uno igual a las dos. Morales (2005) encontró que la longitud de estoma en el envés fue significativamente diferente entre dos precedencias, pero una de ellos fue igual a las dos en un estudio de tres procedencias de *Pinus cembroides* Zucc.

 De acuerdo al análisis de varianza realizado para el ancho de estomas en el envés, mostró diferencias significativas ( $p = 0.0248$ ) entre las tres poblaciones naturales de *Pinus greggii* Engelm.l0 La prueba Tukey de comparación de los valores medios del ancho de estomas mostró que la población de Cuauhtémoc es diferente a la de Lirios, pero igual a la de Jamé (Figura 2).

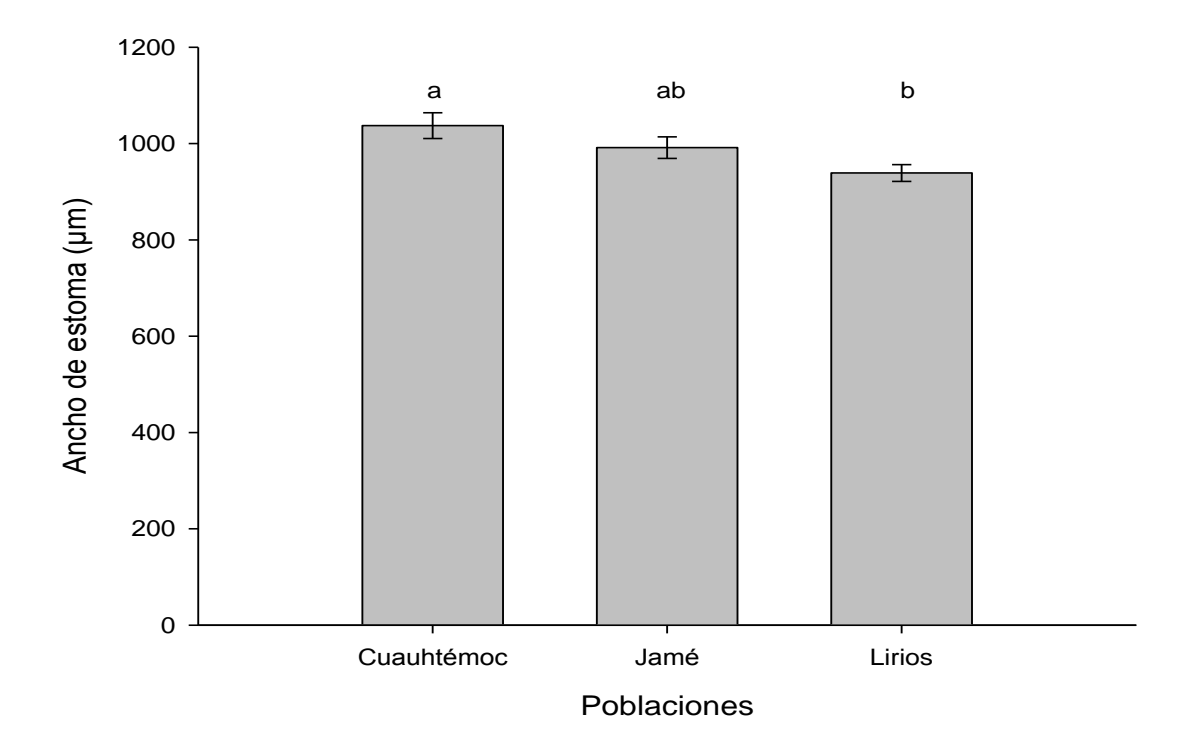

<span id="page-20-1"></span>**Figura 2. Valores medios y errores estándar del ancho de estomas (µm) en el envés, de tres poblaciones naturales de** *Pinus greggii* **Engelm. var.** *greggii***, en el Sureste de Coahuila.** 

 Para la variable ancho de estomas en el presente estudio se encontraron diferencias entre las poblaciones en *Pinus greggii* var. *greggii*, asi mismo Mitton *et al.* (1998) encontraron que la longitud de estomas en *Pinus edulis* Engelm fue significativamente diferente entre dos procedencias y una de ellas fue igual a la de las otras dos.

 Sin embargo, Morales (2002) reporta que el ancho de estoma en el envés de *Pinus cembroides* Zucc no se encontraron diferencias entre las tres procedencias.

#### **Número de hileras en el haz y envés**

<span id="page-20-0"></span> Al realizar el análisis de varianza no se encontraron diferencias en el número de hileras ni en el haz ni el envés (p>0.05) en las tres poblaciones de *Pinus greggii* Engelm. (Apéndice 1 y 2). Observándose en el haz un valor medio de 6.46 hileras y para el envés el valor medio fue de 3.33 hileras (Cuadro 5).

<span id="page-21-1"></span>**Cuadro 5. Valores medios del número de hileras en el haz y el envés de tres poblaciones naturales de** *Pinus greggii* **Engelm. var.** *greggii***, en el Sureste de Coahuila.** 

| Poblaciones | Haz  | Envés   |  |
|-------------|------|---------|--|
| Jamé        | 6.05 | 2.94    |  |
| Lirios      | 6.89 | 3.53    |  |
| Cuauhtémoc  | 6.44 | 353<br> |  |

Valores medios con letras iguales no son estadísticamente diferentes (Tukey,  $\alpha$ = 0.05), n = 6.

 Para la variable número de hileras tanto en el haz como en el envés en el presente estudio no se encontraron diferencias entre las poblaciones en *Pinus greggii*, así mismo, Contreras (2005) reportó no haber encontrado diferencias en cuanto al número de hileras tanto en el haz como en el envés.

#### **Densidad estomática**

<span id="page-21-0"></span> El análisis de varianza realizado para la densidad estomática no arrojó diferencias significativas (p > 0.05) tanto en el haz (p = 0.31) como en el envés (p = 0.34) en las tres poblaciones naturales de *Pinus greggii* (Apéndice 1 y 2).

 En un estudio de tres procedencias de *Pinus cembroides*, Morales (2002) reportó que para la densidad estomática, tanto en el haz como en el envés, no se encontraron diferencias entre las procedencias en hojas aciculares. Así mismo, en un ensayo de tres procedencias de *Pinus greggii* Contreras (2005) reporta no haber encontrado diferencias en el haz, en cambio para el envés encontró diferencias significativas.

 Mitton *et al* (1998) en un estudio de variación en aloenzimas y tamaño de estoma en *Pinus edulis* asociado con la humedad del suelo, compararon tres sitios húmedos con dos sitios secos; en Colorado, E.UA. para la densidad estomática no se encontraron diferencias entre las procedencias.

 Anoruo y Blake (1997) en un estudio de variación del tamaño de la célula oclusiva, distancia entre estomas y densidad estomática en *Pinus palustris* Mill, a lo largo de un gradiente latitudinal y longitudinal, en Carolina del Sur, E.U.A., dichos autores reportan

que hubo diferencias entre las procedencias de *Pinus palustris* con respecto a la densidad estomática.*.*

#### **Correlación entre variables dasométricas y variables estomáticas**

<span id="page-22-0"></span> La población de Cuauhtémoc no presentó correlación alguna en el haz entre las variables dasométricas y variables estomáticas además de la longitud de acícula (Apéndice 3). Lo que demuestra que la altura así como sus diámetros no tienen ninguna relación con el comportamiento de los estomas.

 La altura se correlacionó de manera altamente significativa con la longitud de las acículas en la población de Jamé (Cuadro 6).

 En el haz de la población de Jamé, la altura se correlacionó de manera altamente significativa con el ancho de los estomas y de manera significativa la longitud de estomas se correlaciono con la altura y diámetro normal (Cuadro 6). Es decir, que a medida que aumenta la altura, la longitud de acícula y ancho de los estomas son mayores.

 De manera similar, en el haz de las acículas de la población de Lirios no presentó correlación alguna entre las variables dasométricas y estomáticas (Apéndice 3). Lo que demuestra que no hay ninguna relación entre la altura y diámetro con el comportamiento de los estomas.

<span id="page-22-1"></span>**Cuadro 6. Valor del coeficiente de correlación Pearson y su probabilidad, entre paréntesis, de la altura y el diámetro normal con la longitud de acícula, número de hileras, ancho de estomas, longitud de estomas y densidad estomática en el haz de las acículas, en la población de Jamé de** *Pinus greggii* **Engelm. var.** *greggii***, en el Sureste de Coahuila.**

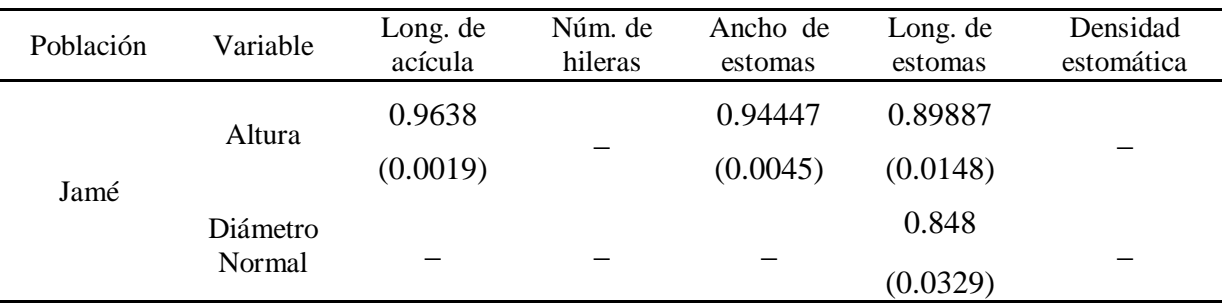

- no significativos ( $\alpha$  = 0.05)

Las tres poblaciones naturales no presentaron correlación alguna en el envés entre las variables dasométricas y estomáticas. Lo que demuestra en este caso que la altura y diámetro normal no guardan ninguna relación en el comportamiento de los estomas (Apéndice 4).

#### **CONCLUSIONES**

<span id="page-24-0"></span>Con base en los resultados obtenidos se pueden establecer las siguientes conclusiones:

- Para las características estomáticas evaluadas, en el haz no se encontraron diferencias entre las tres poblaciones de acuerdo al tamaño de estoma; sin embargo en el envés, se mostró diferencias significativas tanto en ancho como en el largo de las tres poblaciones.
- La población de Cuauhtémoc presentó mayores valores en el ancho y largo de las estomas en el envés; con la longitud de acículas más pequeñas.
- La población de Lirios presentó los valores más bajos en ancho y largo de los estomas en el envés, teniendo la longitud de acículas más grandes, lo cual indica que esta localidad se desarrolla en condiciones mas húmedas que la de Jamé y Cuauhtémoc.

#### **RECOMENDACIONES**

<span id="page-25-0"></span>Las recomendaciones que se sugieren, con base en el estudio realizado son:

- 1. Realizar un estudio similar a este con la variedad *australis*, incluyendo una mayor cantidad de poblaciones donde se evalúen características similares y otras para ser un estudio completo sobre esta especie.
- 2. Realizar un estudio similar a este, incluyendo la mayoría o todas las poblaciones naturales de esta especie, representando todo el rango geográfico de la zona norte.
- 3. Debe de realizarse un estudio sobre las condiciones del ambiente de cada población para poder correlacionar esas condiciones con las variables estomáticas.

## **BIBLIOGRAFÍA**

- <span id="page-26-0"></span>**Anoruo A O, J Blake I (1997)** Variation in guard cell size, interstomatal spacing and stomatal frequency in longleaf pine along latitudinal and longitudinal gradients. Journal of Sustainable Forestry 5:169- 178.
- **Azamar O M, J López U J, J Vargas H, A Plancarte B (2000)** Evaluación de un ensayo de procedencias-progenies de *Pinus greggii* y su conversión a huerto semillero. Memorias del 1er. Congreso Nacional de Reforestación. Programa Nacional de Reforestación-Colegio de Postgraduados. Montecillo, Méx. 7 pp.
- **Curiel A M (2005)** Descripción de 11 poblaciones naturales de *Pinus greggii* Engelm. var. greggii. en el Sureste de Coah. Tesis profesional. UAAAN. Buenavista, Saltillo, Coahuila, México. 41 p.
- **Contreras M R (2005)** Ensayo de tres procedencias de *Pinus greggii* Engelm. establecido en el CAESA, Arteaga, Coahuila. Tesis profesional. UAAAN. Buenavista, Saltillo, Coahuila, Mexico. 58 p.
- **Freese F (1962)** Elementary forest sampling. Southern forest experiment station, forest service. Agriculture handbook No. 232.
- **García M A, M A Capó (1989)** Variación morfológica y fisiológica entre especies y procedencias de los pinos piñoneros *Pinus cembroides* Zucc., *Pinus maximartinezii* Redowski y de *Pinus ayacahuite* Erhen. en semillas y plántulas durante el primer año de crecimiento. *In*: Memorias del III Simposio Nacional sobre Pinos Piñoneros. Flores F J D, J Flores L, E García M y H Lira S (comps). UAAAN. INIFAP. Saltillo, Coah. pp. 59-63.
- **Grant W B, I Vatnick (2004)** Environmental correlates of leaf stomata density. Teaching Issues and Experiments in Ecology. 1: 24.
- **Hultine K R, J D Marshall (2001)** A comparison of three methods for determining the stomatal density of pine needles. Journal of Experimental Botany 52:369-446 p.
- Jara L F N (1995) Mejoramiento forestal y conservación de recursos genéticos forestales. Manual Técnico No. 14. CATIE. Turrialba, Costa Rica. 174 p.
- **Larcher W (1977)** Ecofisiología vegetal. Edición Omega. México. 305 p.
- **Levitt J (1980)** Responses of plants to environmental stresses. 2a. Edition., Academic Press, New York.
- **López U J, A Muñoz O (l99l)** Selección familiar por tolerancia a sequía en *Pinus greggii* Engelm. I. Evaluación en plántula. Agrociencia, Serie Fitociencia 2(2): 111-123.
- **Larcher W (1995)** Physiological Plant Ecology. 3a. Edición Springer-Verlag. Alemania. 506 p.
- **Molina D V, T Eguiluz P (1988)** Descripción morfológica y anatómica en acículas de 11 taxa de pinos piñoneros "Maximino Martínez" de Chapingo. *In*: Memorias del segundo simposio Nacional sobre Pinos Piñoneros. Passini M F, D Cibrián T y T Eguiluz P (comps). Centre d'Etudes Mexicaines et Centraméricaines, UACh y Centro de Genética Forestal, A.C. México, D. F. pp. 285.279.
- **Mitton J B, M C Grant, A Murayama Y (1998)** Variation in allozymes and stomatal zise in pinyon (*Pinus edulis*, Pinaceae), associated with soil moisture. American Journal Botany. 48:1759-1765.
- **Morales L P (2002)** Sobrevivencia, crecimiento, arquitectura de copa y características estomáticas de *Pinus cembroides* Zucc., en el CAESA, Arteaga, Coahuila. Tesis profesional. UAAAN. Buenavista, Saltillo, Coahuila, México. 41 p.
- **Pérez G J A (2006)** Tamaño y densidad de estomas en hojas de *Pinus pinceana* Gordon de tres procedencias del Norte de México. Tesis profesional. UAAN. Buenavista, Saltillo, Coahuila, México. 37 p.
- **Rzedowski J (1978)** Vegetación de México. Limusa. México. 432 p.
- **Ramírez H C, J J Vargas H, J L Upton (2005)** Distribución y conservación de las poblaciones de *Pinus greggii*. Acta Botánica Mexicana 72:1-16
- **Rodéz R G, M Collazo O (2006)** Manual de prácticas de fotosíntesis. Formación Grafica. Mexico. 160 p.
- **Santos G R (1998)** Variación morfológica y anatómica en hojas y conos de ocho localidades de *Pseudotsuga* del Norte de México. Tesis profesional. UAAAN. Buenavista, Saltillo, Coahuila, México. 60 p.
- **Yáñez J P, E García M (1985)** Frecuencia, distribución, índice entre estomas en *Pinus cembroides* y *Pinus discolor* en el Altiplano Potosino. *In*: Flores L J E, C M Cantú A y J S. Marroquín F (eds). Memorias del Primer Simposio Nacional sobre Pinos Piñoneros. Facultad de Silvicultura y Manejo de Recursos Renovables. UANL. Linares, N. L. pp. 110-120.

## **APÉNDICES**

<span id="page-29-0"></span>**Apéndice 1. Análisis de varianza realizado para cada una de las variables estomáticas analizadas en el haz de las tres poblaciones naturales de** *Pinus greggii* **Engelm. var. greggii, en el Sureste de Coahuila.**

| Variable                        | <b>FV</b>   | GL             | S.C.M      | C.M        | Fc   | Pr>F   |
|---------------------------------|-------------|----------------|------------|------------|------|--------|
| Ancho de<br>estoma (haz)        | Procedencia | $\overline{2}$ | 16707.93   | 8353.963   | 1.64 | 0.2261 |
|                                 | Error       | 15             | 76197.11   | 5079.807   |      |        |
|                                 | Total       | 17             | 92905.03   |            |      |        |
|                                 |             |                |            |            |      |        |
|                                 |             |                |            |            |      |        |
| Largo de<br>estoma (haz)        | Procedencia | $\overline{2}$ | 8187.974   | 4093.987   | 1.4  | 0.276  |
|                                 | Error       | 15             | 43710.65   | 2914.043   |      |        |
|                                 | Total       | 17             | 51898.62   |            |      |        |
|                                 |             |                |            |            |      |        |
| Numero de<br>hileras (haz)      |             |                |            |            |      |        |
|                                 | Procedencia | $\overline{2}$ | 2.086      | 1.043      | 0.82 | 0.458  |
|                                 | Error       | 15             | 19.055     | 1.27       |      |        |
|                                 | Total       | 17             | 21.142     |            |      |        |
|                                 |             |                |            |            |      |        |
|                                 |             |                |            |            |      |        |
| Densidad<br>estomática<br>(haz) | Procedencia | $\overline{2}$ | $1.02E-10$ | 5.08E-11   | 1.25 | 0.315  |
|                                 | Error       | 15             | $6.10E-10$ | $4.06E-11$ |      |        |
|                                 | Total       | 17             | 7.11E-10   |            |      |        |
|                                 |             |                |            |            |      |        |

FV = Fuente de variación; Gl = Grados de libertad; S.C.M = Suma de cuadrados medios; C.M. = Cuadrados medios; FC = F calculada; Pr>F = Probabilidad de error de rechazar Ho.

| Variable                          | <b>FV</b>                     | GL                         | S.C.M                              | C.M                  | Fc   | Pr>F   |
|-----------------------------------|-------------------------------|----------------------------|------------------------------------|----------------------|------|--------|
| Ancho de<br>estoma<br>(envés)     | Procedencia<br>Error<br>Total | $\overline{2}$<br>15<br>17 | 29064.71<br>45652.34<br>74717.05   | 14532.36<br>3043.489 | 4.77 | 0.0248 |
| Largo de<br>estoma<br>(envés)     | Procedencia<br>Error<br>Total | $\overline{2}$<br>15<br>17 | 28731.47<br>55969.6<br>84701.07    | 14365.73<br>3731.307 | 3.85 | 0.045  |
| Numero de<br>hileras<br>(envés)   | Procedencia<br>Error<br>Total | $\overline{2}$<br>15<br>17 | 1.361<br>3.583<br>4.944            | 0.688<br>0.238       | 2.85 | 0.089  |
| Densidad<br>estomática<br>(envés) | Procedencia<br>Error<br>Total | $\overline{2}$<br>15<br>17 | 1.08E-10<br>$7.13E-10$<br>8.21E-10 | 5.41E-11<br>4.75E-11 | 1.14 | 0.346  |

**Apéndice 2. Análisis de varianza realizado para cada una de las variables estomáticas analizadas en el envés de las tres poblaciones naturales de** *Pinus greggii* **Engelm. var.** *greggii***, en el Sureste de Coahuila.**

 $FV$  = Fuente de variación; Gl = Grados de libertad; S.C.M = Suma de cuadrados medios; C.M. = Cuadrados medios; FC = F calculada; Pr>F = Probabilidad de error de rechazar Ho.

**Apéndice 3. Valor del coeficiente de correlación Pearson y su probabilidad, entre paréntesis, de la altura y el diámetro normal con la longitud de acícula, numero de hileras, ancho de estomas, longitud de estomas y densidad estomática en el haz de las acículas, en las tres poblaciones naturales de** *Pinus greggii* **Engelm. var.** *greggii***, en el Sureste de Coahuila.**

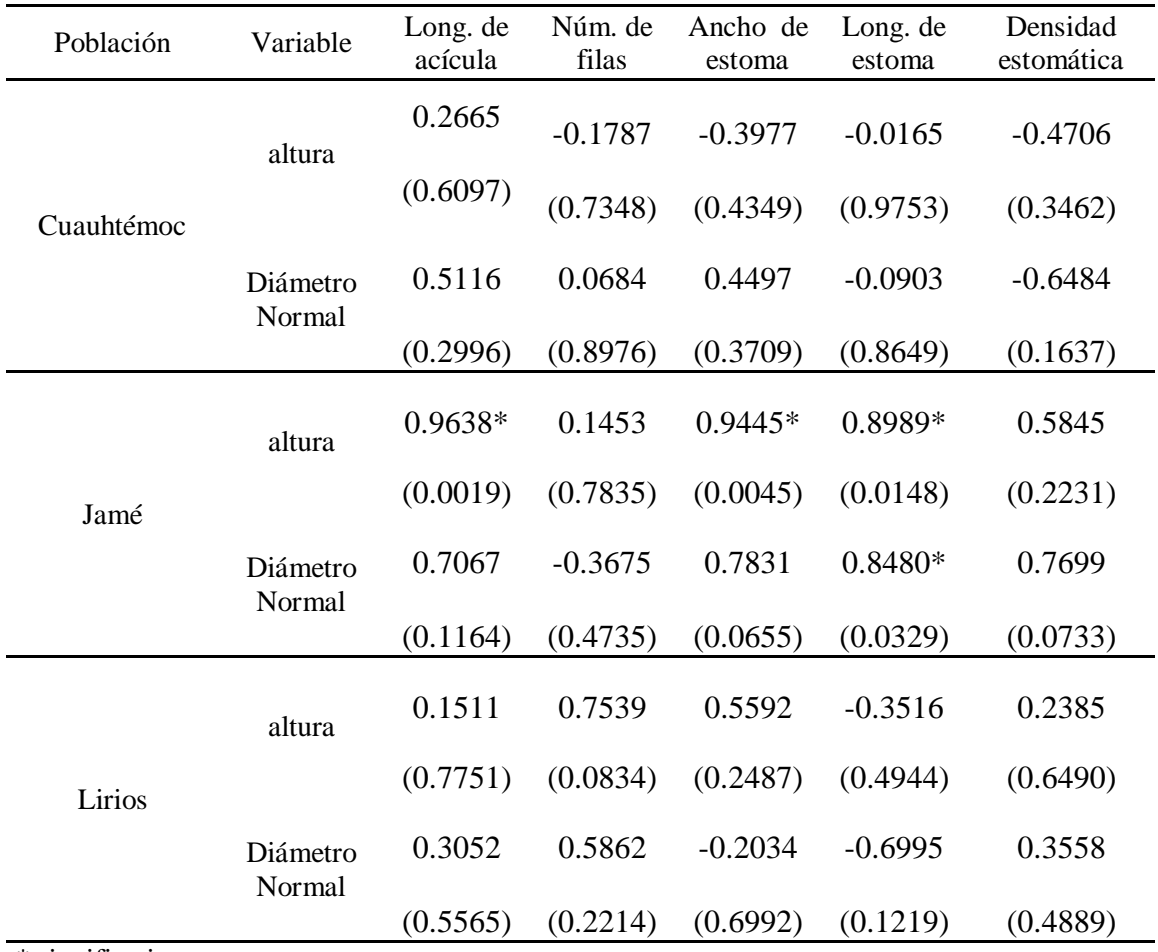

\* significativos

**Apéndice 4. Valor del coeficiente de correlación Pearson y su probabilidad, entre parantesis, de la altura y el diámetro normal con el numero de hileras, ancho de estomas, longitud de estomas y densidad estomática en el envés de las acículas, en las tres poblaciones naturales de** *Pinus greggii* **Engelm. var.** *greggii***, en el Sureste de Coahuila.**

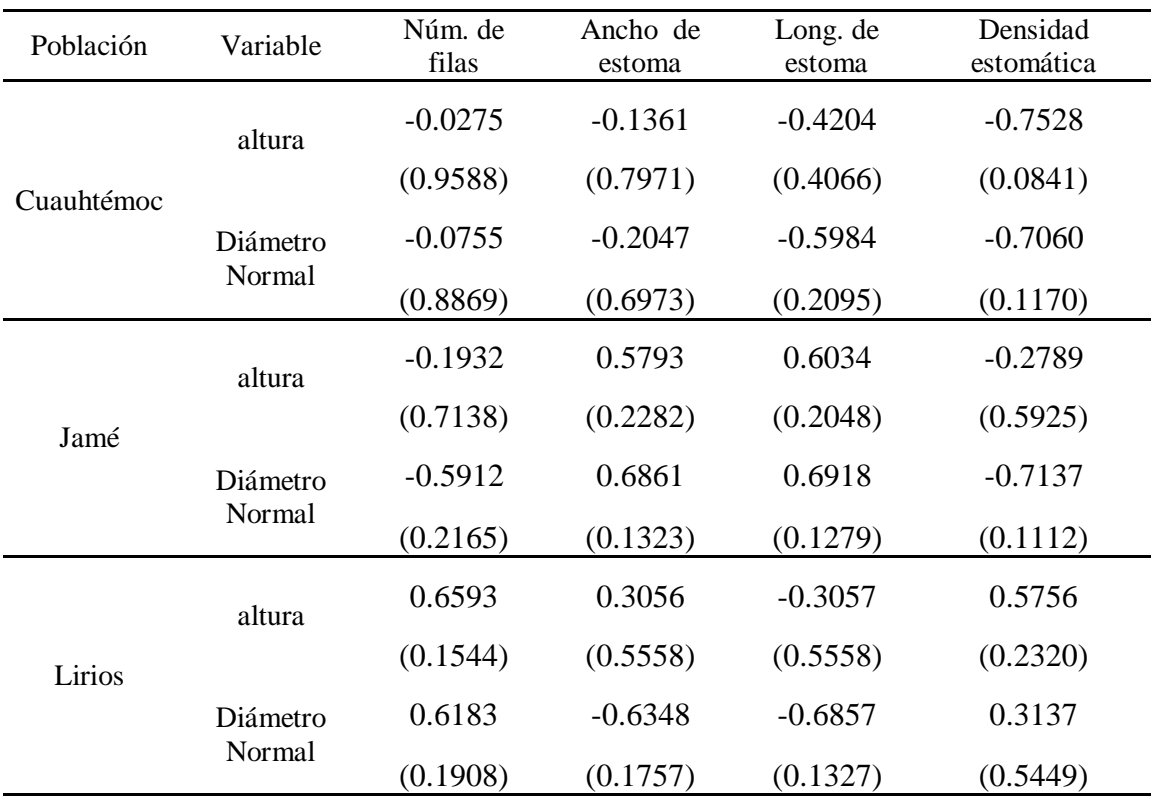

**Apéndice 5. Programa de SAS versión 9.1 para la determinación en las variables evaluadas en el estudio realizado de las tres poblaciones naturales de** *Pinus greggii* **Engelm., en el Sureste de Coahuila.**

a) Programa de SAS versión 9.1, para la determinación del análisis de varianza y pruebas Tukey en las variables, ancho y largo de estoma, tanto en el haz como en el envés.

Options linesize=80 pagesize=60 pageno=1; proc format; value pobla 1='CUAU' 2='JAME' 3='LIRIOS'; value posi 1='haz' 2='enves1' 3='enves2' 4='enves'; Data aleja;

Infile 'C:\Documents and

Settings\virtualusr\Escritorio\AlejandroRobleroSoto\Datos\_Estomas\_Mayo\_2010.dat'; input pobla arbol altu DN rama acicula lon\_aci posi campo estoma ancho largo; format posi posi.; format pobla pobla.; \*if posi=2 or posi=3 then posi=4; \*if posi=4; if posi=1;

proc sort; by pobla arbol rama acicula campo estoma; proc means noprint; by pobla arbol rama acicula campo; var ancho largo; output out=camp mean=ancho largo n=estoma; run;

data pos; set camp; proc sort data=camp; by pobla arbol rama acicula campo; proc means noprint data=camp; by pobla arbol rama acicula; var ancho largo; output out=camp1 mean=ancho largo n=campo; run;

```
data pos1; 
set camp1; 
proc sort data=camp1; 
by pobla arbol ramam acicula ; 
proc means noprint data=camp1; 
by pobla arbol rama; 
var ancho largo; 
output out=camp2 mean=ancho largo n=acicula; 
run;
```
data pos2; set camp2; proc sort data=camp2; by pobla arbol rama; proc means noprint data=camp2; by pobla arbol; var ancho largo;

```
output out=camp3 mean=ancho largo n=rama; 
run; 
data pos3; 
set camp3; 
proc anova data=camp3; 
class pobla; 
model ancho = pobla; 
means pobla / tukey; 
run; 
proc anova data=camp3; 
class pobla; 
model largo = pobla; 
means pobla / tukey; 
run; 
proc sort data=camp3; 
by pobla arbol; 
proc means n min mean max var stderr cv maxdec=4 data=camp3; 
by pobla; 
var ancho largo; 
run; 
proc print data=camp3; 
var pobla arbol rama ancho largo ; 
run; 
output out=camp3 mean=ancho largo n=rama; 
run; 
data pos3; 
set camp3; 
proc sort data=camp3; 
by pobla arbol; 
proc means n min mean max var stderr cv data=camp3; 
by pobla; 
var ancho largo; 
       run;
```
b) Programa de SAS versión 9.1, para la determinación de análisis de varianza para la variable densidad estomática.

```
Options linesize=80 pagesize=60 pageno=1; 
proc format; 
value pobla 1='CUAU' 2='JAME' 3='LIRIOS';
value posi 1='haz' 2='enves1' 3='enves2' 4='enves';
Data aleja; 
Infile 'C:\Documents and 
Settings\virtualusr\Escritorio\AlejandroRobleroSoto\Datos_Estomas_Mayo_2010.dat'; 
input pobla arbol altu DN rama acicula lon_aci posi campo estoma ancho largo; 
format posi posi.;
format pobla pobla.;
if posi=2 or posi=3 then posi=4; 
if posi=4; 
*if posi=1; 
proc sort; 
by pobla arbol rama acicula campo estoma; 
proc means noprint; 
by pobla arbol rama acicula campo; 
var estoma; 
output out=dens n=no_esto; 
run; 
data teca; 
set dens; 
desto=(no esto/122880);
proc sort data=teca; 
by pobla arbol rama acicula campo; 
proc means noprint data=teca; 
by pobla arbol rama acicula; 
var desto; 
output out=dens2 mean=desto n=campo; 
run; 
data teca1; 
set dens2; 
proc sort data=teca1; 
by pobla arbol rama acicula; 
proc means noprint data=teca1; 
by pobla arbol rama; 
var desto; 
output out=dens3 mean=desto n=acicula; 
data teca2; 
set dens3;
```

```
proc sort data=teca2; 
by pobla arbol rama; 
proc means noprint data=teca2; 
by pobla arbol; 
var desto; 
output out=dens4 mean=desto n=rama; 
data teca3; 
set dens4; 
proc anova data=teca3; 
class pobla; 
model desto=pobla; 
       run;
```
c) Programa de SAS versión 9.1, para la determinación de análisis de varianza y pruebas Tukey para la variable filas en el haz.

```
Options linesize=80 pagesize=60 pageno=1; 
proc format; 
value pobla 1='CUAU' 2='JAME' 3='LIRIOS';
value posi 1='haz' 2='enves1' 3='enves2' 4='enves'; 
Data aleja1; 
Infile 'C:\Documents and 
Settings\virtualusr\Escritorio\AlejandroRobleroSoto\Datos_Filas_Junio_2010.dat'; 
input pobla arbol altu DN rama acicula lon_aci posi filas_no; 
format posi posi.;
format pobla pobla.;
*if posi=2 or posi=3 then posi=4; 
*if posi=4; 
if posi=1; 
proc sort; 
by pobla arbol rama; 
proc means noprint; 
by pobla arbol; 
var filas no;
output out=camp3 mean=filas_no n=rama; 
data pos3; 
set camp3; 
proc anova data=camp3; 
class pobla;
```

```
model filas_no = pobla; 
means pobla / tukey; 
run;
```
d) Programa de SAS versión 9.1, para la determinación de análisis de varianza y pruebas tukey de la variable filas en el envés.

```
Options linesize=80 pagesize=60 pageno=1; 
proc format; 
value pobla 1='CUAU' 2='JAME' 3='LIRIOS';
value posi 1='haz' 2='enves1' 3='enves2' 4='enves'; 
Data aleja;
Infile 'C:\Documents and 
Settings\virtualusr\Escritorio\AlejandroRobleroSoto\Datos_Estomas_Mayo_2010.dat'; 
input pobla arbol altu DN rama acicula lon_aci posi campo estoma ancho largo; 
format posi posi.;
format pobla pobla.;
if posi=2 or posi=3 then posi=4; 
if posi=4; 
*if posi=1; 
proc sort; 
by pobla arbol rama acicula campo estoma; 
proc means noprint; 
by pobla arbol rama acicula campo; 
var estoma; 
output out=dens n=no_esto; 
run; 
data teca; 
set dens; 
desto=(no_esto/122880); 
proc sort data=teca; 
by pobla arbol rama acicula campo; 
proc means noprint data=teca; 
by pobla arbol rama acicula; 
var desto; 
output out=dens2 mean=desto n=campo; 
run; 
data teca1; 
set dens2; 
proc sort data=teca1; 
by pobla arbol rama acicula; 
proc means noprint data=teca1; 
by pobla arbol rama;
```

```
var desto; 
output out=dens3 mean=desto n=acicula; 
data teca2; 
set dens3; 
proc sort data=teca2; 
by pobla arbol rama; 
proc means noprint data=teca2; 
by pobla arbol; 
var desto; 
output out=dens4 mean=desto n=rama; 
data teca3; 
set dens4; 
proc anova data=teca3; 
class pobla; 
model desto=pobla; 
run;
```